# F# - SEOUENCES

[http://www.tutorialspoint.com/fsharp/fsharp\\_sequences.htm](http://www.tutorialspoint.com/fsharp/fsharp_sequences.htm) Copyright © tutorialspoint.com

Sequences, like lists also represent an ordered collection of values. However, the elements in a sequence or sequence expression are computed when required. They are not computed at once, and for this reason they are used to represent infinite data structures.

## **Defining Sequences**

Sequences are defined using the following syntax −

seq { expr }

For example,

 $let seq1 = seq { 1 . . 10 }$ 

## **Creating Sequences and Sequences Expressions**

Similar to lists, you can create sequences using ranges and comprehensions.

Sequence expressions are the expressions you can write for creating sequences. These can be done −

- By specifying the range.
- By specifying the range with increment or decrement.
- By using the **yield** keyword to produce values that become part of the sequence.
- $\bullet$  By using the  $\rightarrow$  operator.

The following examples demonstrate the concept −

## **Example 1**

```
(* Sequences *)
let seq1 = seq { 1 . . 10 }(* ascending order and increment*)
printfn "The Sequence: %A" seq1
let seq2 = seq { 1 .. 5 .. 50 }
(* descending order and decrement*)
printfn "The Sequence: %A" seq2
let seq3 = seq \{50... -5... 0\}printfn "The Sequence: %A" seq3
(* using yield *)
let seq4 = seq { for a in 1 .. 10 do yield a, a^*a, a^*a^*a }
printfn "The Sequence: %A" seq4
```
When you compile and execute the program, it yields the following output −

```
The Sequence: seq [1; 2; 3; 4; ...]The Sequence: seq [1; 6; 11; 16; ...]
The Sequence: seq [50; 45; 40; 35; ...]
The Sequence: seq [(1, 1, 1); (2, 4, 8); (3, 9, 27); (4, 16, 64); \ldots]
```
## **Example 2**

The following program prints the prime numbers from 1 to 50 −

```
(* Recursive isprime function. *)
let isprime n =
   let rec check i =i > n/2 || (n % i < 0 && check (i + 1))
   check 2
let primeIn50 = seq { for n in 1..50 do if isprime n then yield n }
for x in primeIn50 do
   printfn "%d" x
```
When you compile and execute the program, it yields the following output −

### **Basic Operations on Sequence**

The following table shows the basic operations on sequence data type −

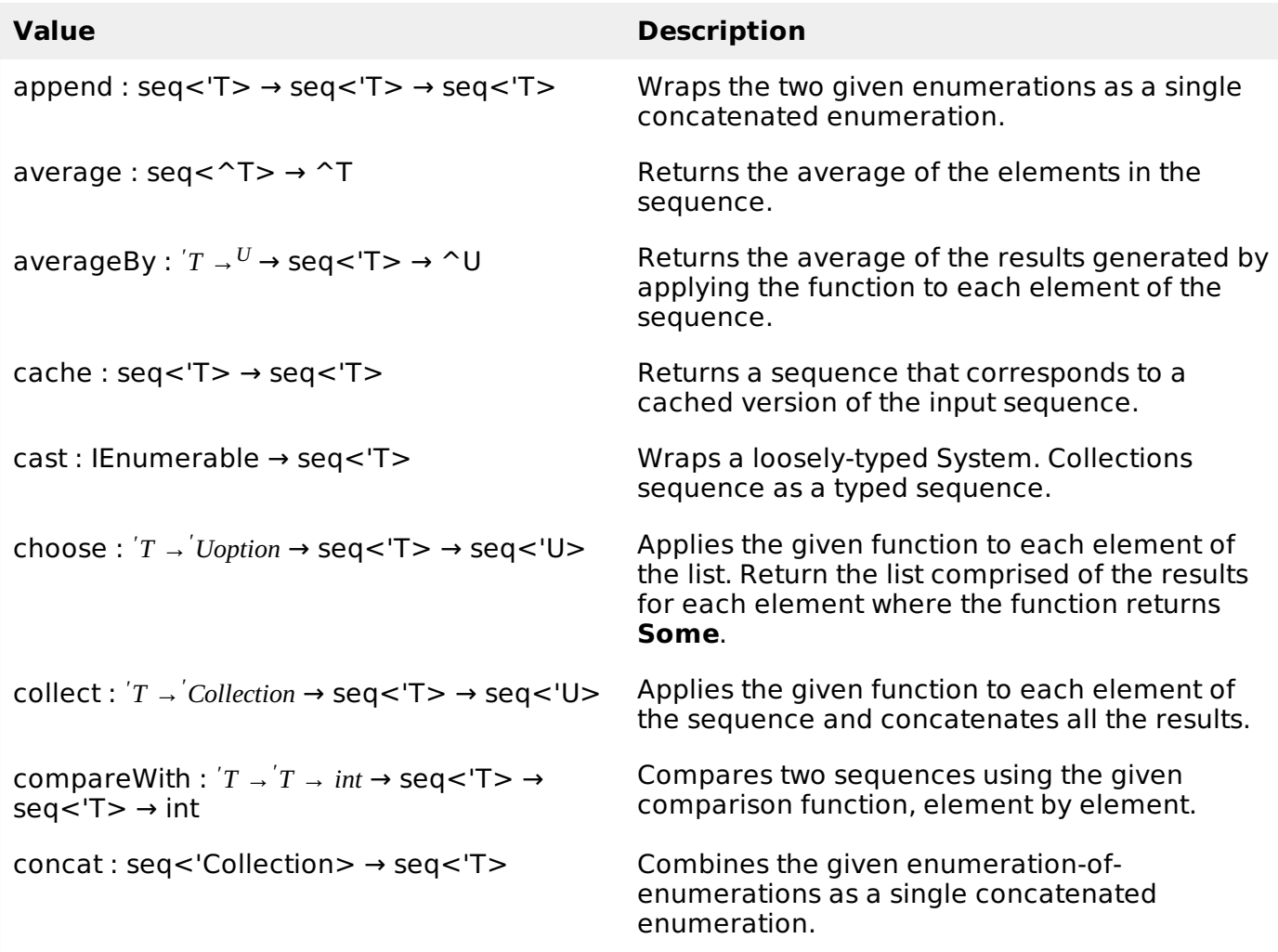

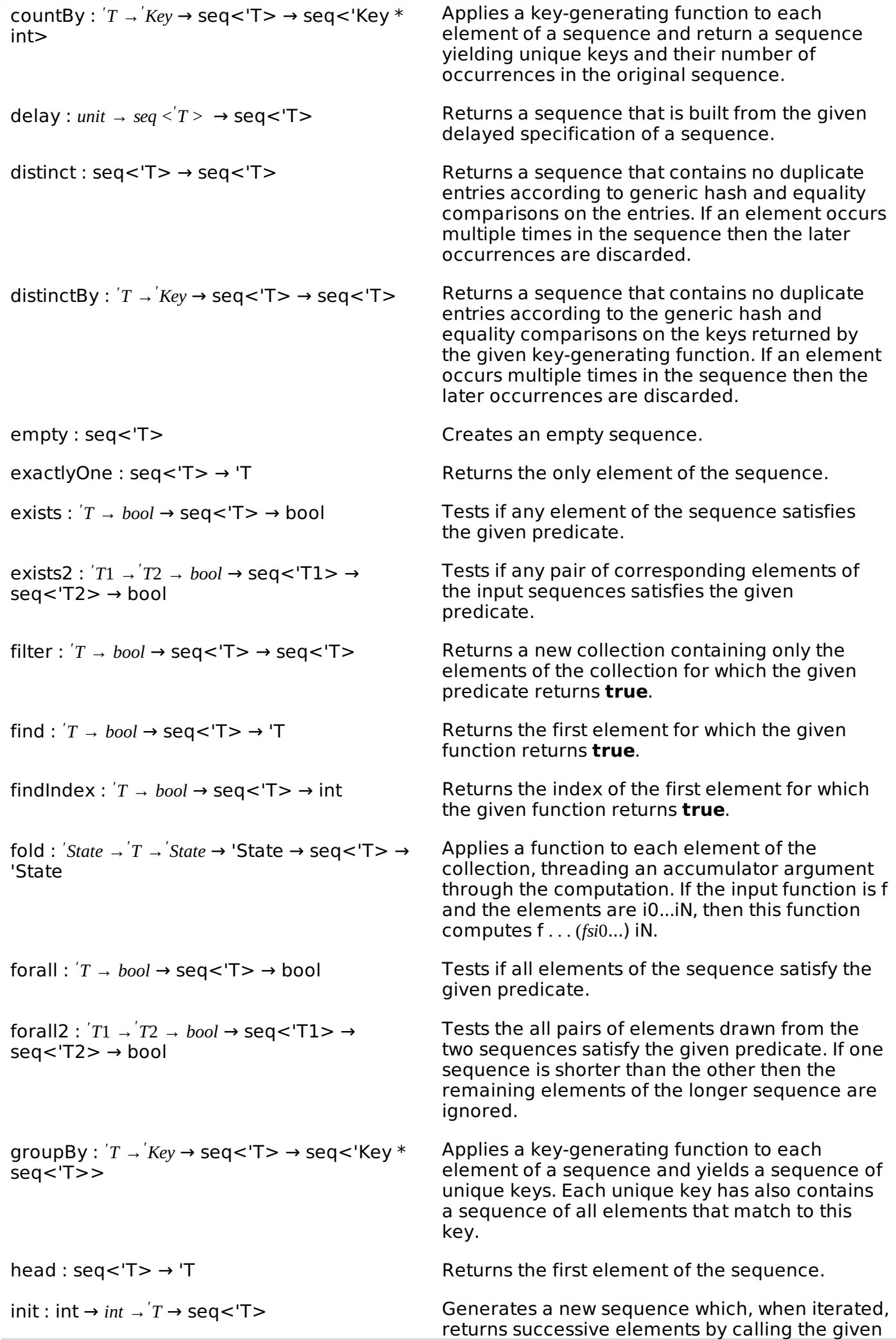

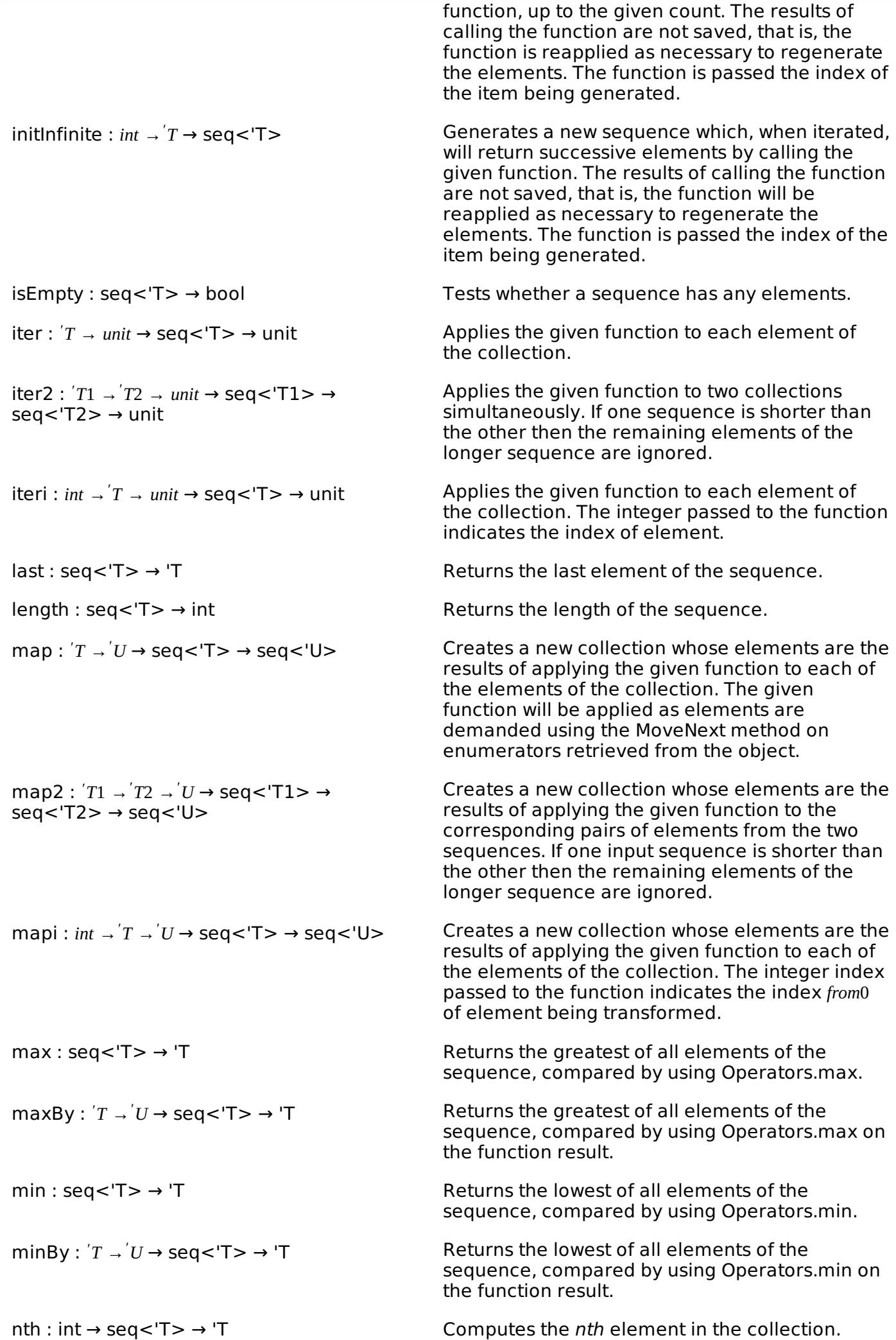

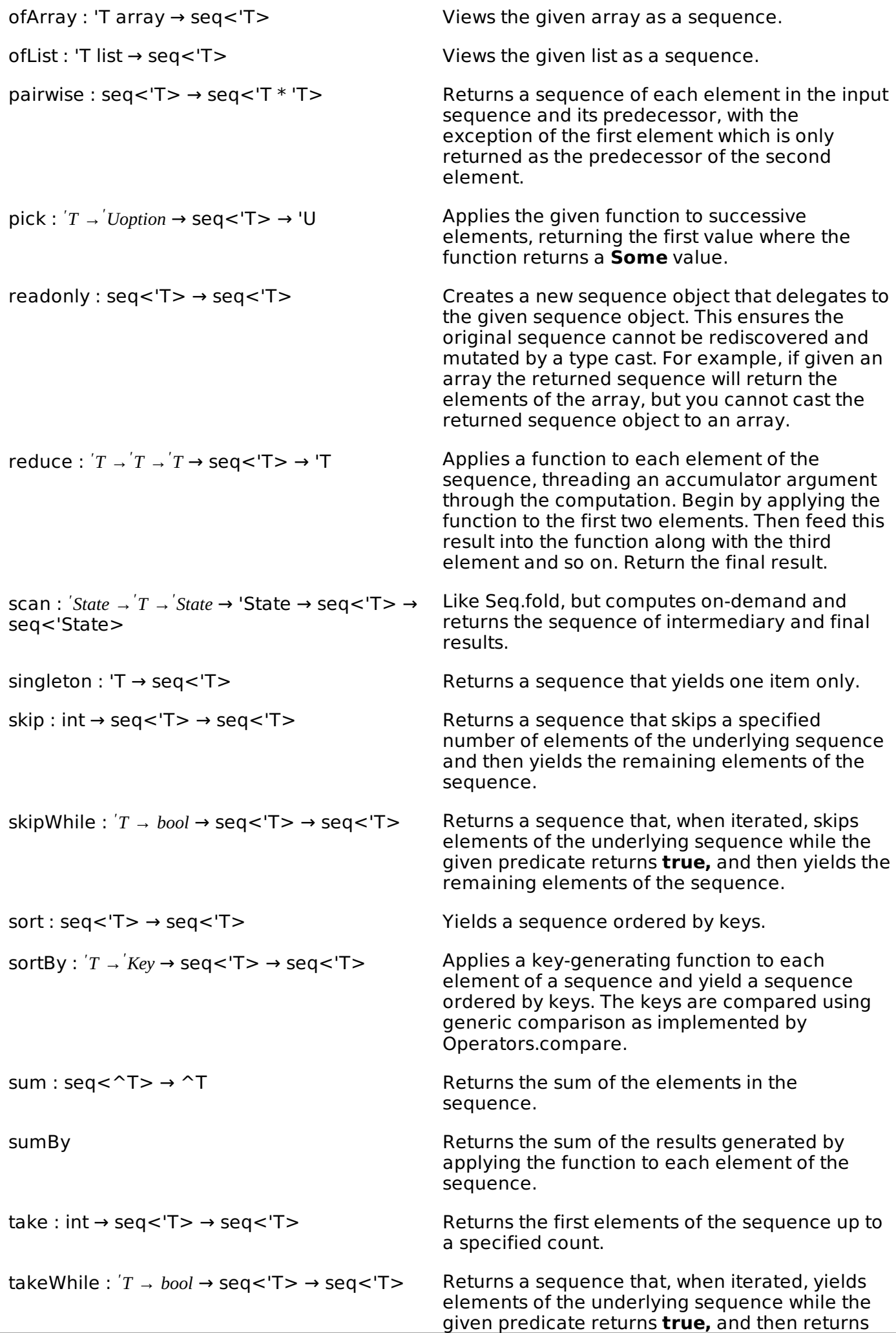

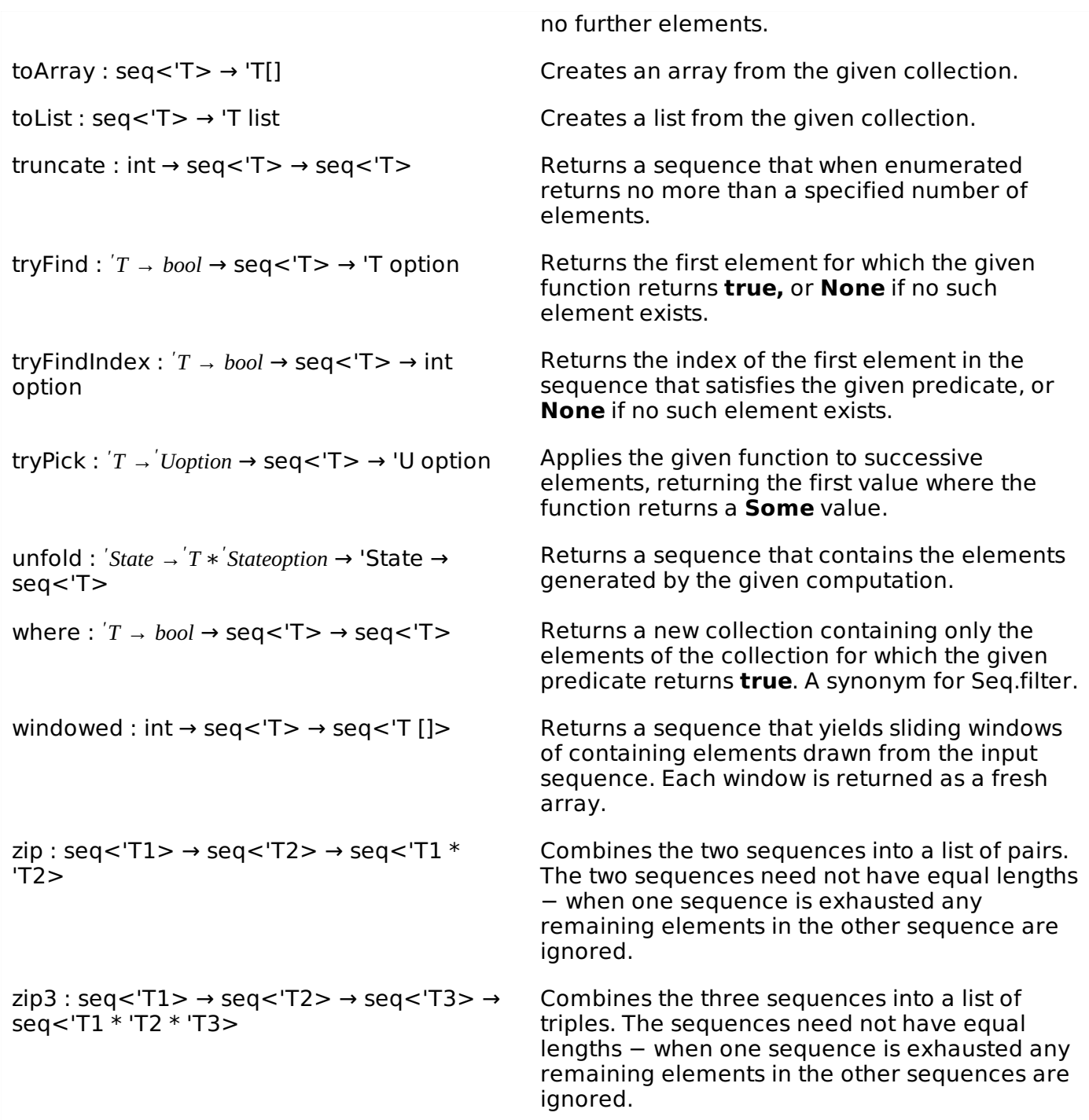

The following examples demonstrate the uses of some of the above functionalities −

## **Example 1**

This program creates an empty sequence and fills it up later −

```
(* Creating sequences *)
let emptySeq = Seq.empty
let seq1 = Seq.singleton 20
printfn"The singleton sequence:"
printfn "%A " seq1
printfn"The init sequence:"
let seq2 = \text{Seq.init } 5 (fun n -> n * 3)
Seq.iter (fun i -> printf "%d " i) seq2
printfn""
(* converting an array to sequence by using cast *)
```

```
printfn"The array sequence 1:"
let seq3 = [ | 1 ... 10 | ] :> seq<int>
Seq.iter (fun i -> printf "%d " i) seq3
printfn""
(* converting an array to sequence by using Seq.ofArray *)
printfn"The array sequence 2:"
let seq4 = [| 2..2.. 20 |] |> Seq.ofArray
Seq.iter (fun i -> printf "%d " i) seq4
printfn""
```
When you compile and execute the program, it yields the following output −

```
The singleton sequence:
seq [20]
The init sequence:
0 3 6 9 12
The array sequence 1:
1 2 3 4 5 6 7 8 9 10
The array sequence 2:
2 4 6 8 10 12 14 16 18 20
```
Please note that −

- The Seq.empty method creates an empty sequence.
- The Seq.singleton method creates a sequence of just one specified element.
- The Seq.init method creates a sequence for which the elements are created by using a given function.
- The Seq.ofArray and Seq.ofList<'T> methods create sequences from arrays and lists.
- The Seq.iter method allows iterating through a sequence.

#### **Example 2**

The Seq.unfold method generates a sequence from a computation function that takes a state and transforms it to produce each subsequent element in the sequence.

The following function produces the first 20 natural numbers −

```
let seq1 = Seq.unfold (fun state \rightarrow if (state > 20) then None else Some(state, state + 1))
\Thetaprintfn "The sequence seq1 contains numbers from 0 to 20."
for x in seq1 do printf "%d " x
printfn" "
```
When you compile and execute the program, it yields the following output −

The sequence seq1 contains numbers from 0 to 20. 0 1 2 3 4 5 6 7 8 9 10 11 12 13 14 15 16 17 18 19 20

### **Example 3**

The Seq.truncate method creates a sequence from another sequence, but limits the sequence to a specified number of elements.

The Seq.take method creates a new sequence that contains a specified number of elements from the start of a sequence.

```
let mySeq = seq { for i in 1 .. 10 -> 3 * i }
let truncatedSeq = Seq.truncate 5 mySeq
let takeSeq = Seq.take 5 mySeq
```

```
printfn"The original sequence"
Seq.iter (fun i -> printf "%d " i) mySeq
printfn""
printfn"The truncated sequence"
Seq.iter (fun i -> printf "%d " i) truncatedSeq
printfn""
printfn"The take sequence"
Seq.iter (fun i -> printf "%d " i) takeSeq
printfn""
```
When you compile and execute the program, it yields the following output −

The original sequence 3 6 9 12 15 18 21 24 27 30 The truncated sequence 3 6 9 12 15 The take sequence 3 6 9 12 15 Processing math: 100%